#### TITRE DE L'ACTIVITE : **LE RYTHME EST PARTOUT !**

**Compétences du socle :** Comprendre, s'exprimer en utilisant les langages des arts

**Compétences travaillées :** Réaliser des compositions plastiques planes

#### **Préparation matérielle :**

Par élève :

10 bandes de papier de même taille et de 2 couleurs différentes (environ 2cm/10cm). Privilégier le papier épais, pour en faciliter la manipulation.

1 feuille blanche format A3

De la colle

*Éventuellement en plus pour des prolongements en GS : Des feuilles découpées en rond, en carré ou des feuilles A3 permettant de donner des inducteurs dans l'espace (ex. supports lignés, quadrillés, vieux journaux...) et d'autres formes manipulables de différentes couleurs.*

Pour l'enseignant :

1 appareil photo

**Introduction (à destination des enseignants uniquement):** 

*La musique et les arts plastiques sont deux langages sensibles qui ont quelques notions communes comme la composition, le contraste mais aussi le rythme.*

*En musique, la notion de rythme correspond à l'organisation des sons dans le temps.* 

*En arts plastiques, la notion de rythme correspond à l'organisation des éléments dans l'espace.*

*L'activité proposée s'intéressera à l'organisation dans l'espace de motifs visuels observés dans l'environnement quotidien.*

#### **Déroulement :**

• **Introduction de la notion de rythme en musique (plus connue par les élèves que le rythme en arts plastiques)**

Proposition à quelques élèves de jouer un rythme en tapant dans les mains ou sur les genoux.

Les autres élèves reproduisent ces rythmes.

# • **Introduction de la notion de rythme en arts plastiques (algorithmes dans l'espace) avec une série de bandes de papier manipulables.**

A l'écran on voit l'amorce d'une organisation de mêmes bandes colorées. Les élèves reproduisent cette alternance au moyen de bandes mises à leur disposition, de gauche à droite sur la table.

## • **Variation du rythme**

2 ème proposition : cette fois, à l'image apparaît une nouvelle organisation, les bandes sont décalées, une sur deux, les élèves reproduisent de la même façon le rythme donné.

3<sup>ème</sup> proposition : Introduction d'une nouvelle couleur. Les bandes sont cette fois décalées de façon à obtenir des obliques (deux fois la même couleur/ une couleur différente). Les élèves observent, sans reproduire. Trois autres organisations dans l'espace sont proposées ensuite (alternance de bandes horizontales/verticales, croix, zigzags).

## • **Création d'un rythme**

Les élèves inventent maintenant leur propre rythme en composant dans l'espace de la feuille avec les deux couleurs. Ils peuvent juxtaposer, croiser, superposer, les bandes… L'enseignant les encourage à varier les procédés de création et l'organisation dans l'espace de leurs couleurs et de leurs formes.

*En prolongement pour les élèves de GS plus experts, l'enseignant peut proposer de nouveaux supports ronds, carrés, supports A3 permettant de donner des inducteurs ou des contraintes dans l'espace (ex. supports lignés, quadrillés, vieux journaux…). Cette variété de supports aura pour objectif de faire varier les organisations dans l'espace. On pourra aussi leur proposer de nouvelles formes ou de nouvelles couleurs à manipuler.* 

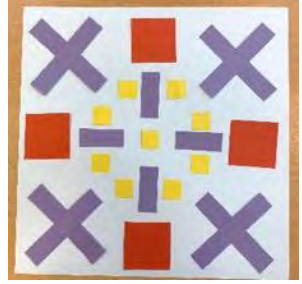

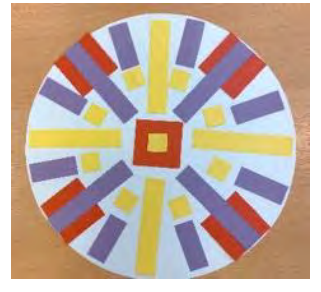

Enfin, les élèves choisissent et collent une de leur proposition sur la feuille.

## • **Valorisation :**

Les productions pourront ensuite être agencées entre elles pour créer une production collective à organiser lors d'un échange, en jouant sur l'alternance des couleurs, des formes et des motifs créés.

#### • **Observation de rythmes dans l'environnement**

Pour finir, les élèves observent les rythmes présents dans leur environnement quotidien.

Ils observent les propositions faites sur le diaporama, puis observent les rythmes présents dans l'architecture et le décor intérieur, rythmes créés par les briques sur les façades, sur le carrelage… mais aussi sur les objets de la classe, sur les vêtements de leurs camarades par exemple…

L'enseignant photographie les rythmes repérés par les élèves.

Les photographies pourront servir de référents et être exposées au même titre que les productions des élèves.

## • **Références artistiques :**

L'enseignant fait observer aux élèves quelques œuvres d'artistes qu'il pourra télécharger en bonne qualité sur internet.

Lors des échanges, trois questions pourront guider l'observation des élèves *: Que voyezvous ? Comment c'est fait ? A quoi ça vous fait penser ?*

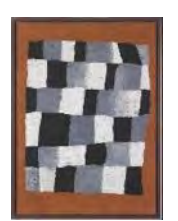

- **Paul KLEE,** *Rhythmisches* (En rythme), 1930 Le rythme est donné par un quadrillage présentant une alternance de 3 couleurs. <https://www.centrepompidou.fr/fr/ressources/oeuvre/co4rKEB>

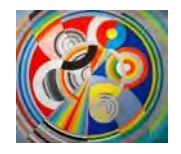

- **Robert DELAUNAY,** *Rythme* n°1, 1930

Le rythme est donné dans la composition par une série de formes circulaires qui semblent s'imbriquer, tourner. La composition n'est ici faite

que de cercles.

<https://www.mam.paris.fr/fr/oeuvre/rythme-ndeg1>

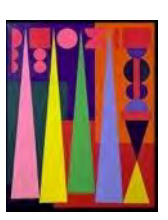

- **Auguste HERBIN**, *Amour*, 1948

Le rythme est donné par une composition de formes géométriques variées organisées verticalement.

[https://interactionsmathsarts.files.wordpress.com/2013/03/ht\\_geom\\_rig\\_herbin\\_herbin](https://interactionsmathsarts.files.wordpress.com/2013/03/ht_geom_rig_herbin_herbin-amour-1-1948.jpg)[amour-1-1948.jpg](https://interactionsmathsarts.files.wordpress.com/2013/03/ht_geom_rig_herbin_herbin-amour-1-1948.jpg)

> Faire remarquer aux élèves que la notion de rythme s'exerce avec différents types de formes.

• **Autres prolongements possibles sur la correspondance entre le rythme musical et plastique :**

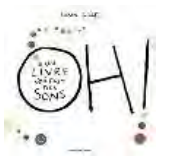

**- Hervé TULLET,** *Oh ! Un livre qui fait des sons,* Edition Bayard Jeunesse

• **Complément technique permettant une mise en valeur des photographies de productions :**

Durant la phase de création, l'enseignant photographie les différentes productions en veillant à faire correspondre le cadre avec la production.

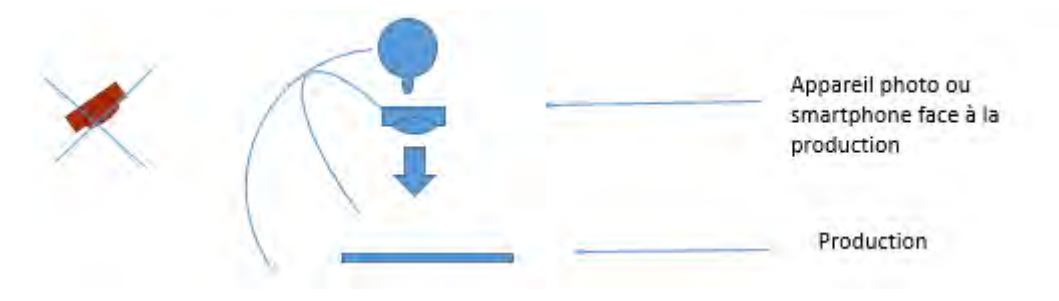

En prolongement, il pourra éventuellement retoucher les photographies ou les modifier en ajoutant des filtres avec un logiciel simple de retouche d'images (retouche d'images dans *Word*, application sur smartphone, ou *Photofiltre* sur PC).

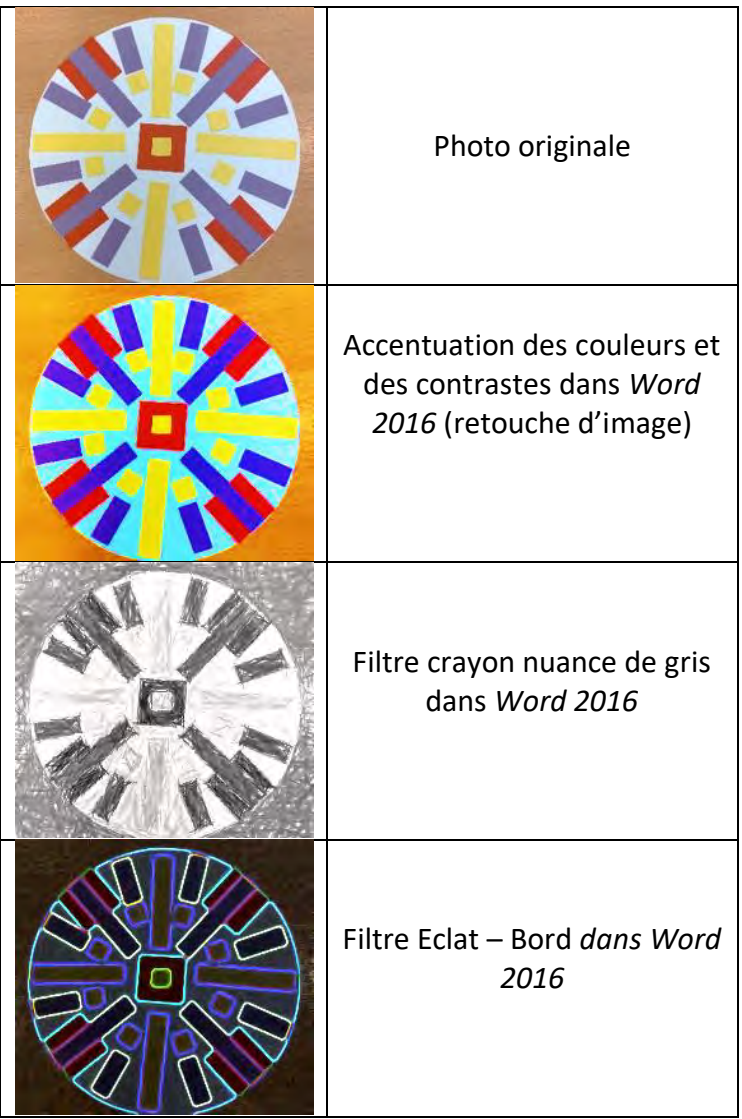